#### PeteFinnigan.com Limited

UKOUG Windows SIG, September 25th 2007

# Oracle Security on Windows By Pete Finnigan

Written Friday, 07 September 2007

#### Introduction - commercial slide. ®

- PeteFinnigan.com Limited
- Founded February 2003
- CEO Pete Finnigan
- Clients UK, States, Europe
- Specialists in researching and securing Oracle databases
- http://www.petefinnigan.com
- Consultancy and training available
- Author of Oracle security step-by-step
- Published many papers, regular speaker (UK, USA)

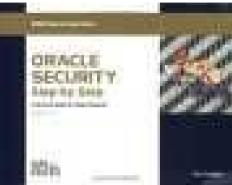

## Agenda

- What is Oracle Security?
- Common security issues
- Windows / Unix differences issues
- Windows security
  - Information, bugs
- Windows security differences
- Auditing a database
- Hardening a database

## What is Oracle Security

- Performing a security audit of an Oracle database?
- Securely configuring an Oracle database?
- Designing a secure Oracle system before implementation?
- Using some of the key security features
  - Audit, encryption, RBAC, FGA, VPD...
- Oracle security is all of these
  - It is about creating a secure database
  - Storing critical / valuable data securely

#### What's involved in securing data?

- Perform an Oracle Security health audit
- Design a secure installation
- Perform database hardening
  - New database or existing
- Choose and use Security features where relevant e.g.
  - encryption in the database for credit cards
  - TDE for secure data on disk
  - VPD to enable secure access to critical data

## Common Security Issues

- Installation issues
- Feature overload

Some examples from real life!!

- Functionality not needed in the database
- Configuration issues
- Operating system Some real horrors often found
- Network issues usually not much security
- Bugs / vulnerabilities no easy fix

#### **Unix and Windows**

- Is there a difference for securing Oracle on Windows or Unix? – anyone?
- In the database very small differences in configuration
- Oracle networking small differences
- Operating system yes, biggest area but the issues are not dissimilar to Unix
- We will highlight some of the differences shortly

## Windows Oracle Security Info

- There is a lack of Windows specific information on Oracle security - example:
- SANS SCORE 5 Windows from hundreds (<a href="http://www.sans.org/score/oraclechecklist.php?">http://www.sans.org/score/oraclechecklist.php?</a> portal=06e42a60647bfcf9d1afc5b9bdf932b3)
- CIS Benchmark (v1.2 and 2.0.1) 21 Windows from hundreds in 10g version -(<a href="http://www.cisecurity.org/">http://www.cisecurity.org/</a>)
- SANS Step-By-Step guide v2 4 from hundreds
- Oracle hackers Handbook 2 pages from @120
- Oracle Privacy Security Auditing no specific Windows issues

## General Oracle Security Info

- All is not lost; most Oracle security guidelines, information and tools are useful also for Windows
- Tools <a href="http://www.petefinnigan.com/tools.htm">http://www.petefinnigan.com/tools.htm</a>
  - Who\_has scripts, CIS benchmark, Scuba, Metacortex, cqure, many more
- Papers, blogs, forums
- Checklists
  - CIS, SCORE, DoD Stig, Oracles hardening document
- Websites petefinnigan, cqure, RDS, Argeniss, databasesecurity.com

#### Windows Oracle Bugs

- As with Oracle security information specific Oracle security bugs on Windows are a small percentage of the whole
- Unlike the lack of information where the positive effect is that 95% of other information is still relevant with bugs most are still exploitable against Windows hosted Oracle ..
- ORA\_DBA / AcceptSecurityContex / share bug see OHH
- Windows privilege escalation NULL DACL bug <a href="http://securityvulns.com/news/Oracle/Windows/PE.html">http://securityvulns.com/news/Oracle/Windows/PE.html</a>
- Windows directory traversal extension of previous generic bugs
- 35 bugs on Securiteam only 1 (possibly 2) are Windows specific
- Milw0rm.com 4 Windows specific (?) from 27
- BugTraq Hundreds of issues, difficult to check, possibly 1 in 20/30
- RDS approx 40 exploits only one confirmed for just Windows

#### Windows Oracle bugs

- As with any exploit / bug; patching is generally the only solution – very few have workarounds
- The action for the DBA is therefore to
  - Be on a supported version of the database
  - Be on a supported platform i.e. no Windows home edition
  - Be on the latest patch release
  - Ensure CPU's are applied as promptly as possible

#### Windows Differences

- Don't install on domain controller (install on domain member/stand alone)
  - If domain services required use RSA and should it be a domain user account not domain admin
  - Create global group, remove from domain group
  - Remove domain users from Users group
- Windows has default Administrator account rename it
- Oracle must be installed as Local Admin or SYSTEM (No) – Unix doesn't require admin – deny Logon

## Windows Differences (2)

- Limit AT jobs
- Oracle provides Windows Native Authentication
- Audit goes to the event viewer use SQL to archive and purge and to filter and monitor
- File permissions
  - Remove Everyone group from ORACLE\_HOME ORACLE\_BASE
  - Allow Local Administrator full control
  - Remove Users permissions on Program Files\Oracle
  - Do not allow Oracle owner access to system tools

#### Windows Differences (3)

- Possibility to stop port redirection in Windows use\_shared\_socket=TRUE
- Set OSAUTH\_PREFIX\_DOMAIN= TRUE in registry to prevent OS account spoofing
- Don't allow Everyone group access to registry and limit access to Oracle keys/ hives to owner
- Windows tends to include additional protocol stacks
- Limited Possibility to rename ORA\_DBA
  - Don't allow any OS user membership of ORA\_DBA except Oracle DBA

## Windows Differences (Subtle)

- Excessive services enabled by default
  - Net meeting, messenger, auto update,
  - Web servers, fax, DHCP etc
  - Ensure OS is hardened first
- Shares authentication bug
- virus software needed on Windows (Unix usually not a major issue)
- Maintenance access is usually harder
  - Local access or terminal services
  - SSH shell access (Unix) not available

#### **Auditing Oracle Databases**

- We cannot cover a complete security audit here
- Default passwords, weak passwords, password management
- Audit settings
- Configuration settings
- File system passwords exposed, ad hoc maintenance
- Shares check for existence
- Confirm accounts used for software, Admin, Application / privileges
- Tendency for remote ops\$ to be used on Windows check into this

#### Auditing an Oracle Database

- Windows security Checklists
  - CIS benchmarks for XP-SP1/2, Server 2003, Win 2000 (Std, Prof, server), NT
  - Windows tools The CIS benchmarks are useful others are available
- Oracle security checks
  - Most tools are windows centric don't install them on the prod
  - Audit by hand
  - Audit using a free or commercial tool
  - Get professional help
- Oracle security checklists
  - use and work through
  - these are great resources to start with

# Windows OS Security Audit (1)

http://www.cisecurity.org/

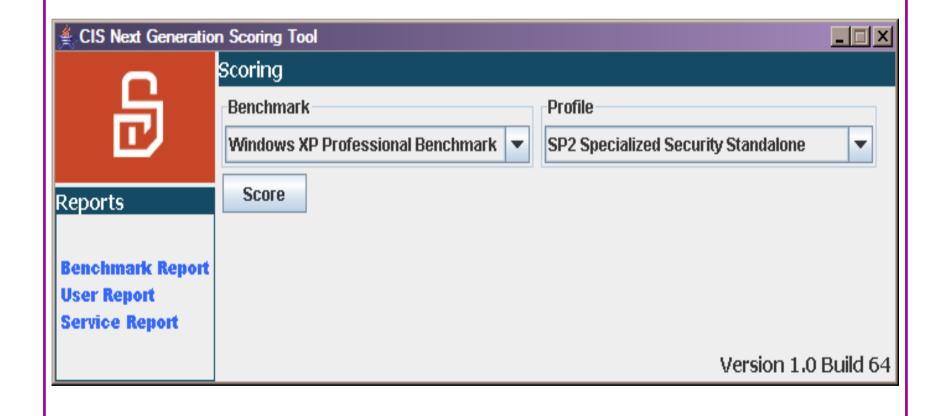

## Windows OS Security Audit (2)

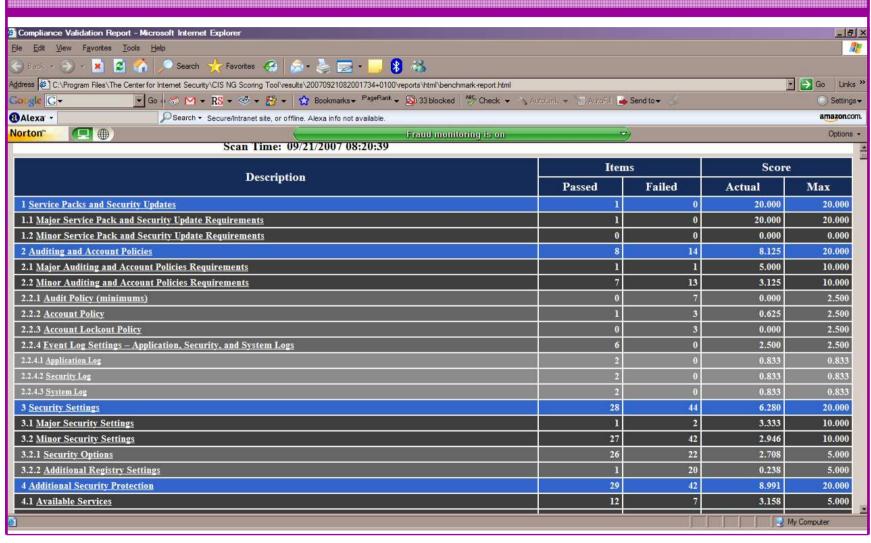

# Windows OS Security Audit (3)

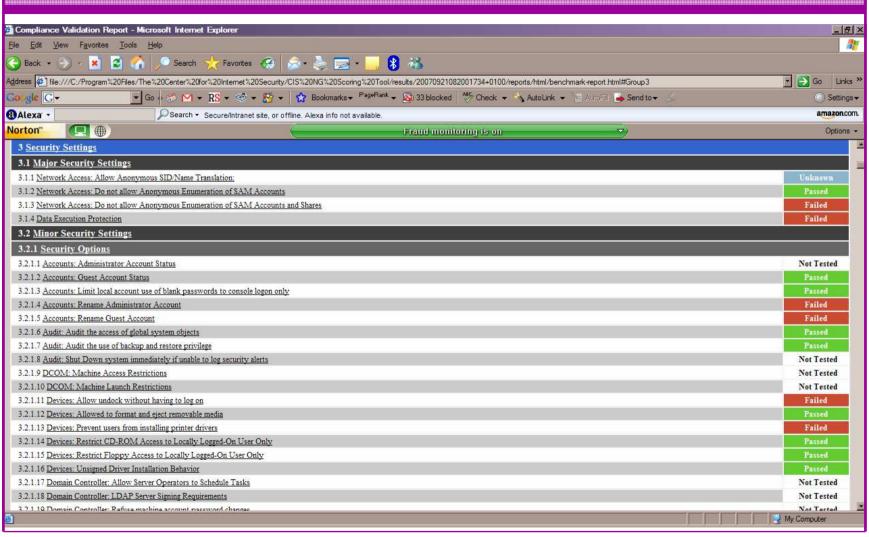

## What to audit (First?)

- Perform a password audit use a tool such as orabf – <a href="http://www.toolcrypt.org/index.html?orabf">http://www.toolcrypt.org/index.html?orabf</a>
- File system
  - look for passwords
  - permissions
- Audit basic configuration
  - Parameters
  - User accounts that exist
  - Privileges on objects
  - Privileges assigned to users
- Use one of the free tools CIS, OScanner, Scuba

#### Sample Audit Checks using SCUBA

http://www.imperva.com/application\_defense\_center/scuba/

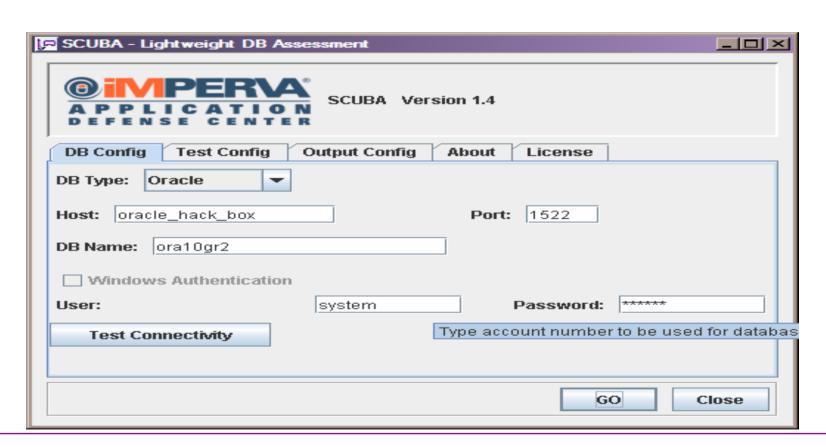

#### Sample Audit Checks using SCUBA

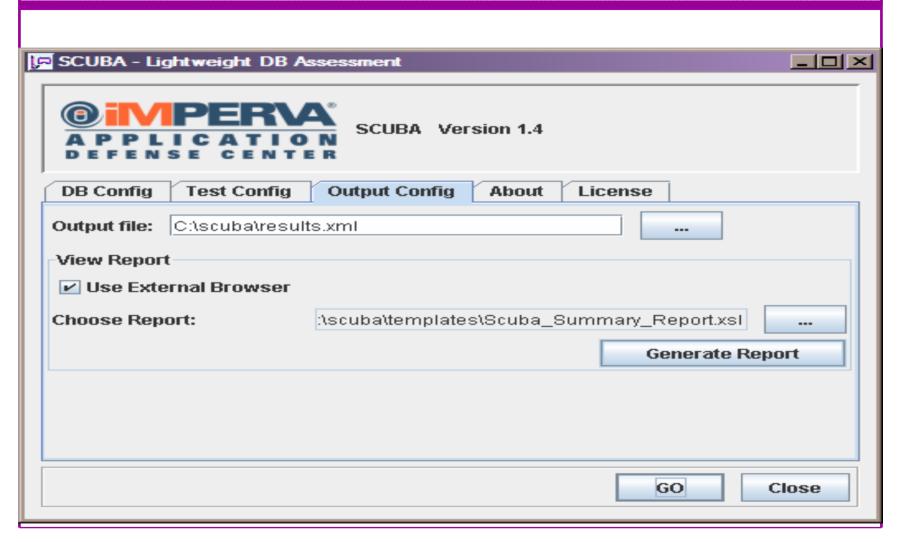

## Sample Audit Checks using SCUBA

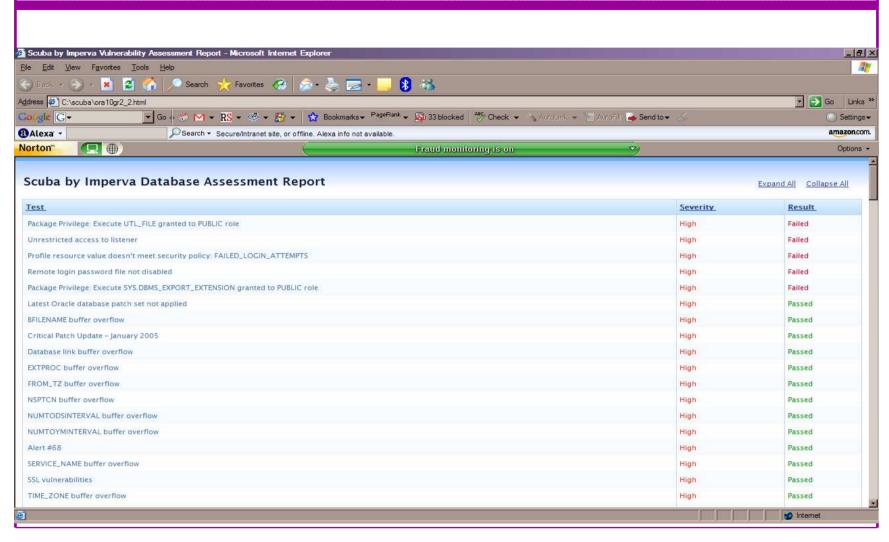

## Hardening

- Reduce the features and functions installed –
   OS and DB
- Harden the OS covered above
- Review RBAC for all users
- Remove defaults settings, users, passwords
- Decide on secure configuration settings
- Clean up
- Create processes and policies to ensure secure data going forward

#### **Features**

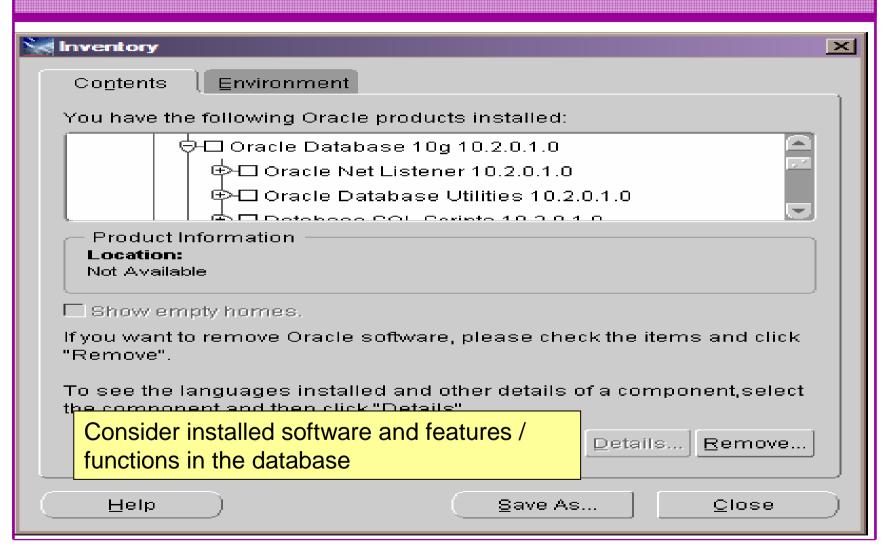

#### **RBAC**

- Review the complete RBAC model
- Understand default schemas installed and why
- Understand the application schemas
  - Privileges, objects, resources
- Understand which accounts are Admin / user / Application Admin etc
  - Consider privileges, objects, resources
- lock accounts if possible
  - reduce attack surface

#### **Defaults**

- Defaults are one of the biggest issues in Oracle
- Most default accounts in existence
- Tens of thousands of public privileges granted
- Many default roles and privileges
  - Many application developers use default Roles unfortunately
- Reduce the Public privileges as much as possible
- Do not use default accounts
- Do not use default roles including DBA
- Do not use default passwords

## **Database Configuration**

- Default database installations cause some weak configurations
- Review all
  - configuration parameters
  - File permissions
- Some examples
  - No audit configuration by default (fixed in 10gR2 for new installs)
  - No password management (fixed in 10gR2 new installs)

## Clean Up

- This is the security killer in most systems I see
- Often file systems include
  - Scripts with passwords
  - Use tools such as
    - Oracle Password Repository
    - Mkstore from Oracle
    - DBMS\_JOBS, DBMS\_SCHEDULER
    - OS authenticated users under certain circumstances
- Clean up
  - ad-hoc scripts
  - Maintenance evidence
  - Trace files
  - Audit logs....

## Create a Policy

- Perform an Oracle database audit
- Define what the key/critical issues are
- Determine / decide what to fix
- Work on a top 20 basis and cycle (This is effective for new hardening)
- Create a baseline standard
  - A document
  - Scripts maybe for BMC
  - Commercial tool such as AppDetective

#### Decide what to fix

- My extensive experience of auditing Oracle databases is that there are
  - Usually a lot of security issues
  - Usually a lot are serious i.e. server access could be gained if the issue is not plugged
  - There are constraints on the applications, working practice, practicality of fixing
- The best approach is to classify issues
  - Must fix now (really serious), fix as soon as possible, fix when convenient, maybe more
- Create a top ten / twenty approach

## **Enable Database Auditing**

- Every database I have ever audited has no database audit enabled – ok a small number do, but usually the purpose if for management / work / ??? but not for audit purposes.
- Core audit doesn't kill performance
  - Oracle have recommended 24 core system audit settings since
     10gR2 these can be enabled and added to in earlier databases
  - Avoid object audit unless you analyse access trends then its Ok
- On Windows audit directed to the OS goes to the event Log
- By default all SYSDBA connections are audited also to the event log on Windows
- VBScript / SQL can be used to access the event log

#### Conclusions

- Securing Oracle on Windows is not drastically different to Unix
- Most documentation / checklists / tools are valid for Windows
- Most Oracle security tools are available on Windows – don't install them on prod!
- The key techniques are the same
- Database security is about the data and Oracle isolates the OS quite well
- Don't forget to harden the OS though!

#### PeteFinnigan.com Limited

create or replace function log start (fv path return utl file.file type is ly fptr utl file.file type:=null; Oracle Security Expertise

#### Any Questions?

#### PeteFinnigan.com Limited

#### Contact - Pete Finnigan

PeteFinnigan.com Limited 9 Beech Grove, Acomb York, YO26 5LD

Phone: +44 (0) 1904 791188

Mobile: +44 (0) 7742 114223

Email: pete@petefinnigan.com